# Datenbanken 1 Das Relationale Modell

Nikolaus Augsten nikolaus.augsten@sbg.ac.at FB Computerwissenschaften Universität Salzburg

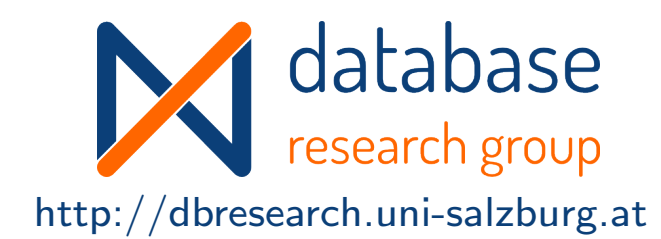

### Sommersemester 2020

Version 24 März 2020

# Inhalt

### 1 Das Relationale Modell

- **o** Schema, Relation, und Datenbank
- Integritätsbedingungen

### 2 Abbildung ER-Schema auf Relationales Modell

### Literatur und Quellen

Lektüre zum Thema "Relationales Modell":

Kapitel 3 (3.1-3.3) aus Kemper und Eickler: Datenbanksysteme: Eine Einführung. 9. Auflage, Oldenbourg Verlag, 2013.

#### Literaturquellen

- Elmasri and Navathe: Fundamentals of Database Systems. Fourth Edition, Pearson Addison Wesley, 2004.
- Silberschatz, Korth, and Sudarashan: Database System Concepts, McGraw Hill, 2006.

Danksagung Die Vorlage zu diesen Folien wurde entwickelt von:

- Michael Böhlen, Universität Zürich, Schweiz
- Johann Gamper, Freie Universität Bozen, Italien

# Inhalt

### 1 Das Relationale Modell

- **o** Schema, Relation, und Datenbank
- Integritätsbedingungen

### Abbildung ER-Schema auf Relationales Modell

### Das Relationale Modell/1

### Relationale Modell:

- logisches Datenmodell
- basiert auf Relationen
- o Relation: mathematisches Konzept, das auf Mengen basiert.
- Die Stärke des relationalen Modells ist die formale Grundlage durch Relationen (und Mengen).
- o In der Praxis wird der SQL Standard verwendet. Der SQL Standard unterscheidet sich vom formalen Modell in einigen Punkten (wir gehen später auf diese Unterschiede ein).

### Das Relationale Modell/2

Das relationale Modell wurde von E. Codd von IBM Research in folgendem Artikel eingeführt:

> A Relational Model for Large Shared Data Banks, Communications of the ACM, June 1970

- Dieser Artikel hat das Feld der Datenbanksysteme revolutioniert.
- Codd erhielt hierfür den ACM Turing Award.

### Das Relationale Modell/3

- Edgar Codd, a mathematician and IBM Fellow, is best known for creating the relational model for representing data that led to today's 12 billion database industry.
- Codd's basic idea was that relationships between data items should be based on the item's values, and not on separately specified linking or nesting.

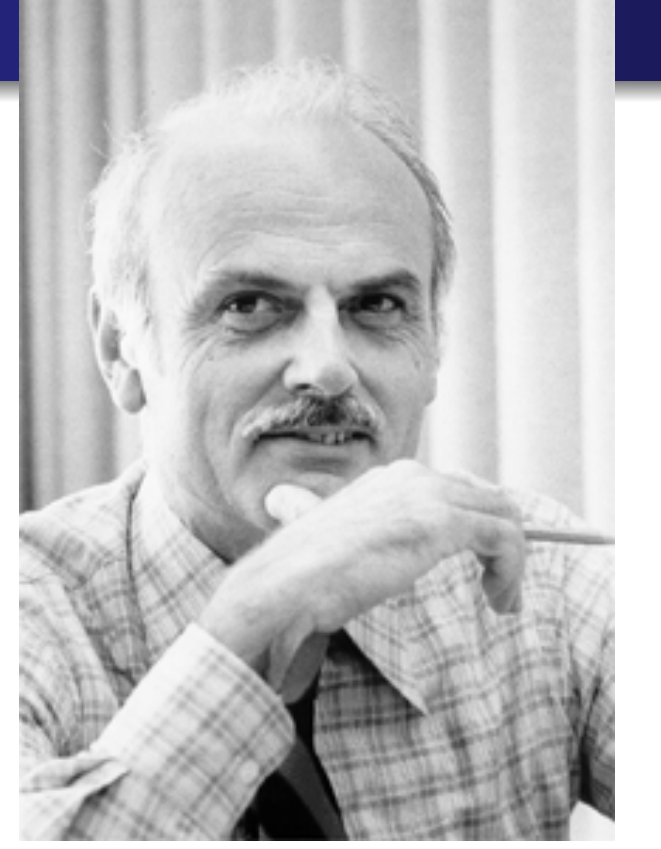

The idea of relying only on value-based relationships was quite a radical concept at that time, and many people were skeptical. They didn't believe that machine-made relational queries would be able to perform as well as hand-tuned programs written by expert human navigators.

http://www-03.ibm.com/ibm/history/exhibits/builders/builders\_codd.html

### Schema

- $\bullet$  sch $(R) = [A_1, A_2, \ldots, A_n]$  ist das Schema der Relation.
- Eckige Klammern [...] werden für eine Liste von Werten verwendet; eine Liste ist geordnet.
- $\bullet$  R ist der Name der Relation.
- $A_1, A_2, \ldots, A_n$  sind die Attribute.
- $\bullet$  Kurzschreibweise: Für die Definition einer Relation  $R$  mit Schema  $sch(R) = [A_1, A_2, \ldots, A_n]$  schreiben wir kurz:

$$
R[A_1, A_2, \ldots, A_n]
$$

**o** Beispiel: Für die Relation Kunden[KundenName, KundenStrasse, KundenOrt] gilt  $sch(Kunden) = [KundenName, KundenStrasse, KundenOrt]$ 

### Die Relation Kunden

 $\bullet$  Schema: sch(Kunden) = [KundenName, KundenStrasse, KundenOrt]

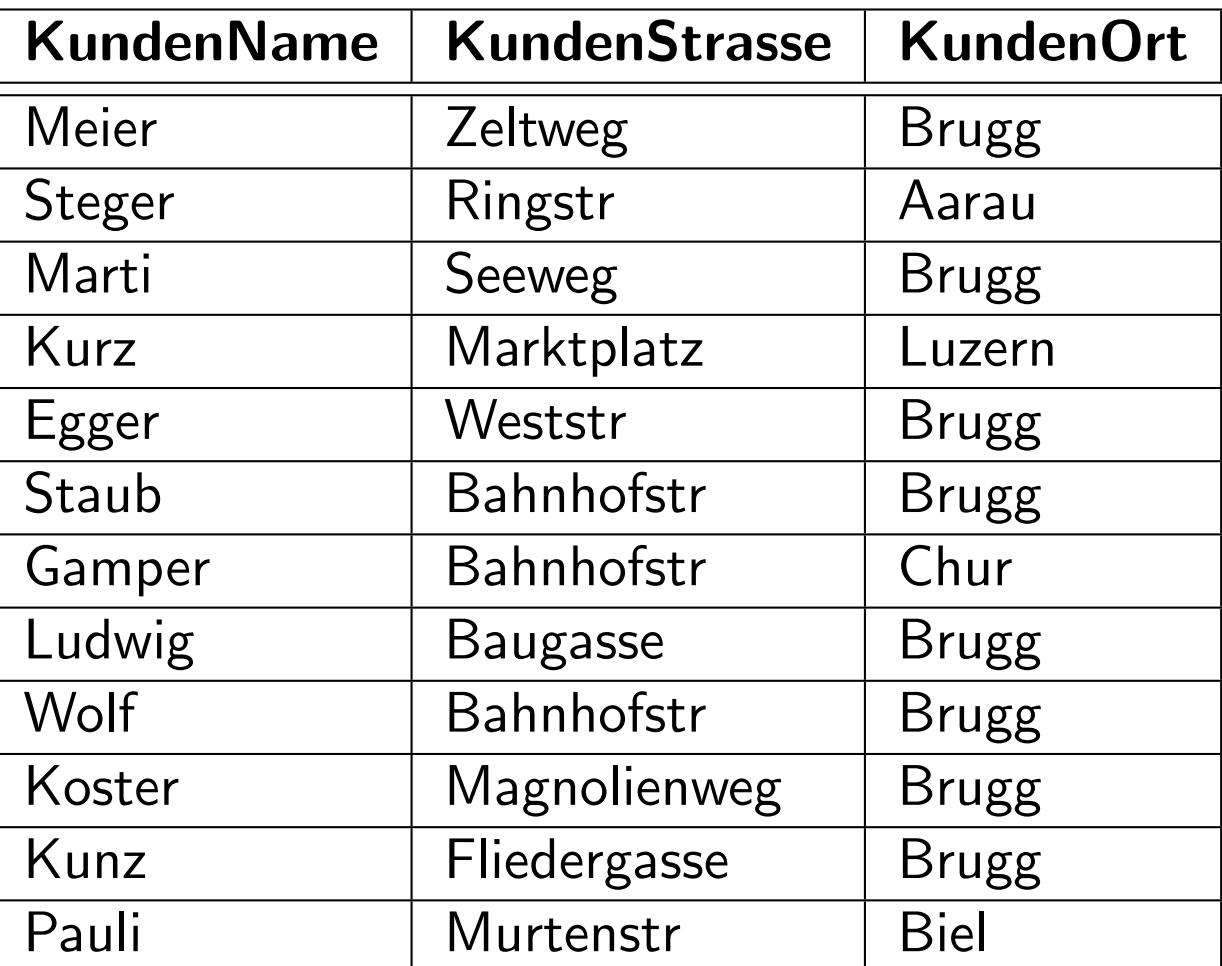

### Kunden

### Domäne

- **Eine Domäne ist eine Menge von atomaren Werten.** 
	- Beispiel: Alter einer Person ist eine positive Ganzzahl.
- o Zu jeder Domäne gehört ein Datentyp (oder Format):
	- Telefonnummer hat Format: 0dd ddd dd dd, wobei d eine Ziffer ist.
	- Für ein Datum existieren verschiedene Formate: z.B. yyyy-mm-dd oder dd.mm.yyyy
- o Der reservierte Wert null gehört zu jeder Domäne:
	- wird für fehlende Werte verwendet
	- Nullwerte machen die Definition von Operationen komplexer

### Attribute

- o Attributwert: Attribut nimmt für jedes Tupel einen Wert an
	- mögliche Werte durch Domäne bestimmt
	- $\bullet$  dom(A) ist die Domäne von Attribut A
- Atomar: Attributwerte müssen atomar sein
	- also "einfach" im Sinne des ER-Modells
	- zusammengesetzte oder mehrwertige Attribute sind nicht erlaubt
	- "Pink Floyd" ist atomar, "Pink Floyd Wish you were here" ist nicht atomar
- o Attributname: spezifizieren Rolle der entsprechenden Domäne in Relation:
	- Name ist eindeutig innerhalb einer Relation
	- wird verwendet, um die Werte dieses Attributs zu interpretieren
- **o** Beispiel: Die Domäne Datum wird für die Attribute Rechnungsdatum und Zahlungstermin mit unterschiedlichen Bedeutungen verwendet.
	- $\bullet$  dom(Rechnungsdatum) = Datum
	- $\bullet$  dom(Zahlungstermin) = Datum

### **Tupel**

- Ein Tupel ist eine geordnete Menge (d.h. eine Liste) von Werten
- Eckige Klammern [...] werden verwendet um Tupel darzustellen
- o Jeder Wert eines Tupels muss aus der entsprechenden Domäne stammen
- **o** Beispiel: Tupel der Relation Kunden
	- Schema:  $sch(Kunden) = [KundenName, KundenStrasse, KundenOrt]$
	- Tupel: [Meier, Zeltweg, Brugg]

### Instanz (Ausprägung)

- $\bullet$  Der Name einer Relation R wird auch als Bezeichner für die Instanz einer Relation verwendet
- **•** Instanz einer Relation R mit Schema  $sch(R) = [A_1, A_2, \ldots, A_n]$  ist eine Untermenge des Kreuzprodukts der Domänen der Attribute:

$$
R\subseteq D_1\times D_2\times\ldots\times D_n
$$

R ist also eine Menge von Tupeln  $[v_1, v_2, \ldots, v_n]$ , sodass jedes  $v_i \in D_i$ 

- Geschweifte Klammern {...} werden für Mengen verwendet Beispiel:
	- $D_1 = dom(KuName) = \{Ludwig, Koster, Marti, Wolf, \ldots\}$
	- $D_2 = dom(KuStrasse) = {Bahnhofstr, Baugasse, Seeweg, ...}$
	- $D_3 = dom(KuOrt) = {Brugg, Luzern, Chur,...}$ <br>  $R = {Uudwig, Bahnhofstr, Brugol, [Koster, Ba]}\n$
	- $R = \{ [Ludwig, Bahnhofstr, Brugg], [Koster, Baugasse, Brugg], \}$ [Marti, Seeweg, Brugg], [Wolf, Weststr, Brugg] }  $\subset D_1 \times D_2 \times D_3$

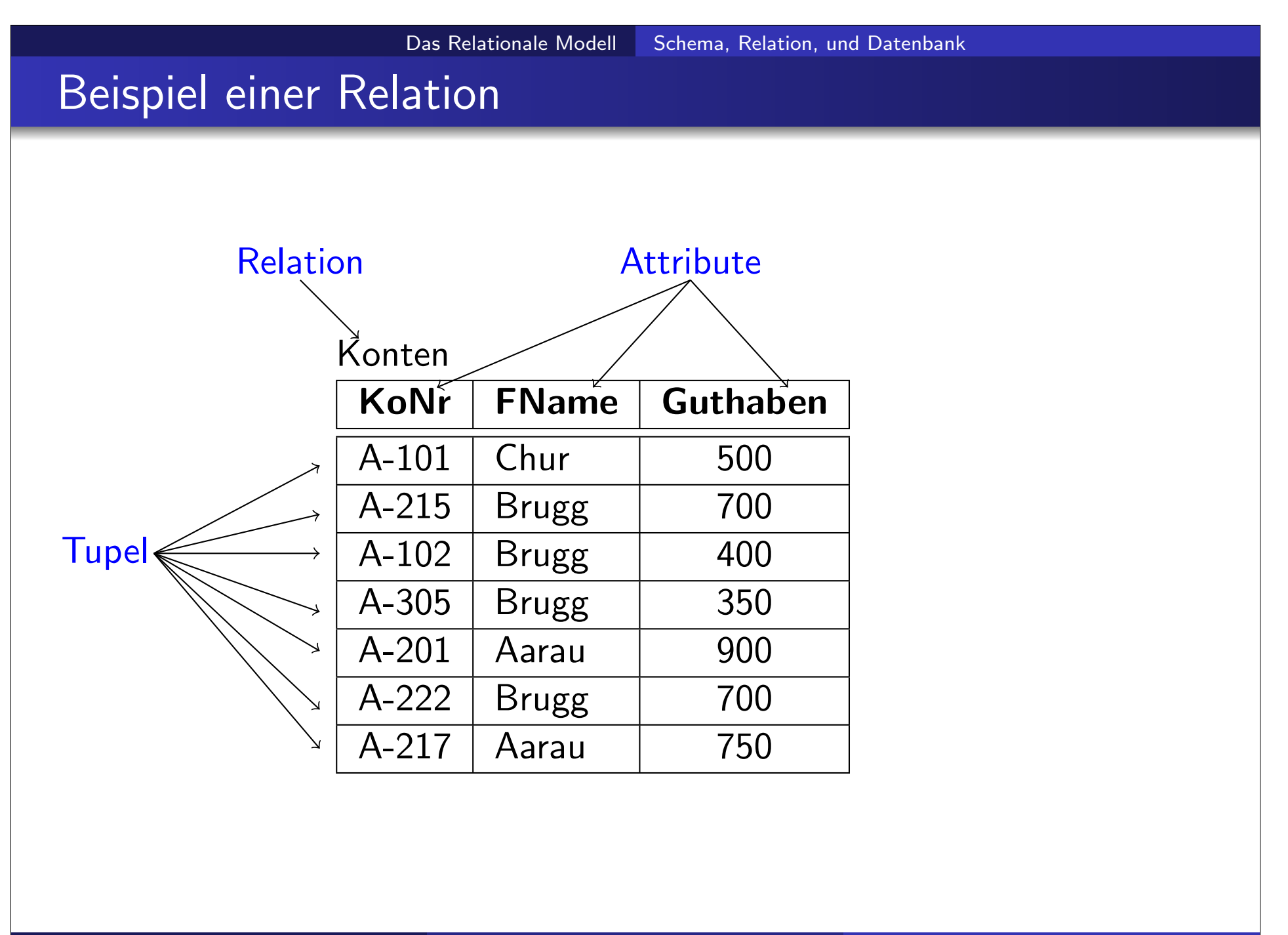

### Eigenschaften von Relationen

- Relationen sind ungeordnet, d.h., die Ordnung der Tupel ist nicht relevant.
- $\bullet$  Die Attribute eines Schemas sch $(R) = [A_1, ..., A_n]$  und die Werte in einem Tuple  $t = [v_1, ..., v_n]$  sind geordnet.

 $=$ 

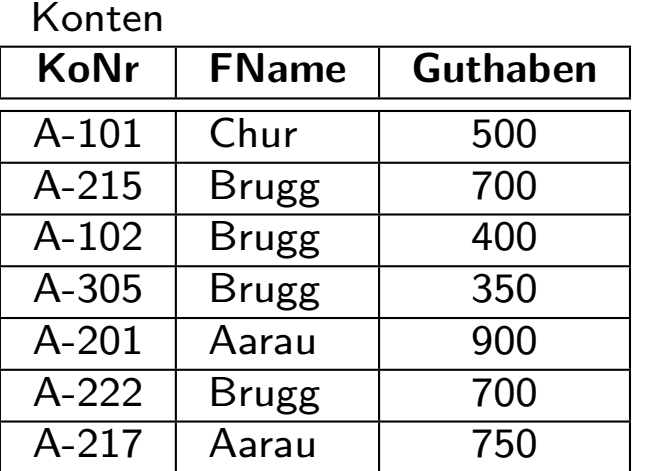

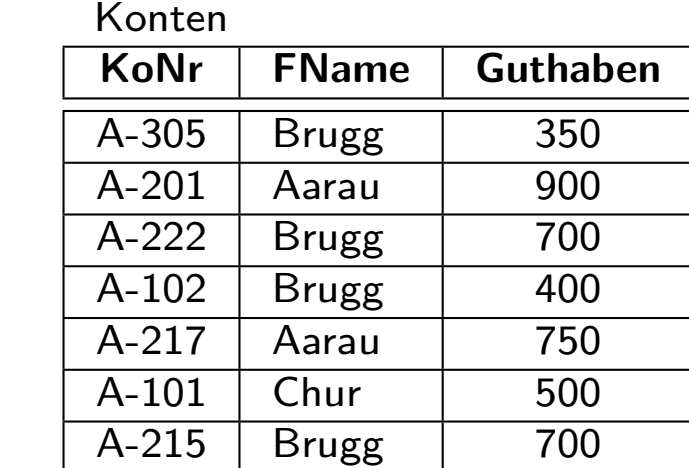

# Das Relationale Modell Schema, Relation, und Datenbank Integrierte Übung 3.1 **1.** Ist  $R = \{[Tom, 27, ZH], [Bob, 33, Rome, IT]\}$  eine Relation?

2. Was ist der Unterschied zwischen einer Menge und einer Relation? Geben Sie ein Beispiel, das den Unterschied illustriert.

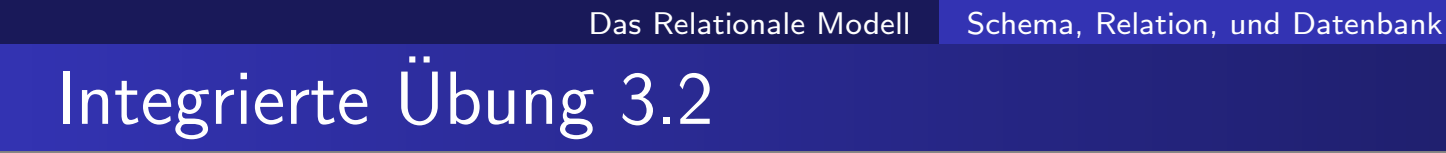

**1. Illustrieren Sie die folgenden Relationen graphisch:**  $sch(R) = [X, Y]; R = \{[1, a], [2, b], [3, c]\}$  $sch(S) = [A, B, C]; S = \{[1, 2, 3]\}$ 

- 2. Bestimmen Sie die folgenden Objekte:
	- Das 2. Attribut der Relation R?
	- Das 3. Tupel der Relation R?
	- $\bullet$  Das Tuple in der Relation R mit dem kleinsten Wert von Attribut X?

### Datenbank

- **Eine Datenbank ist eine Menge von Relationen.**
- Beispiel: Die Informationen eines Unternehmens werden in mehrere Teile aufgespaltet:
	- Konten: speichert Informationen über Konten
	- Kunde: speichert Informationen über Kunden
	- Kontoinhaber: speichert welche Kunden welche Konten besitzen
- Warum nicht alle Informationen in eine Relation speichern?
	- Beispiel:  $sch(Bank) = [KoNr, Guthaben, KuName, ...)$
	- Redundanz: Wiederholung von Informationen, z.B. zwei Kunden mit demselben Konto
	- o Nullwerte: z.B. für einen Kunden ohne Konto

# Datenbank mit Relationen Konten und Kontoinhaber

### Konten

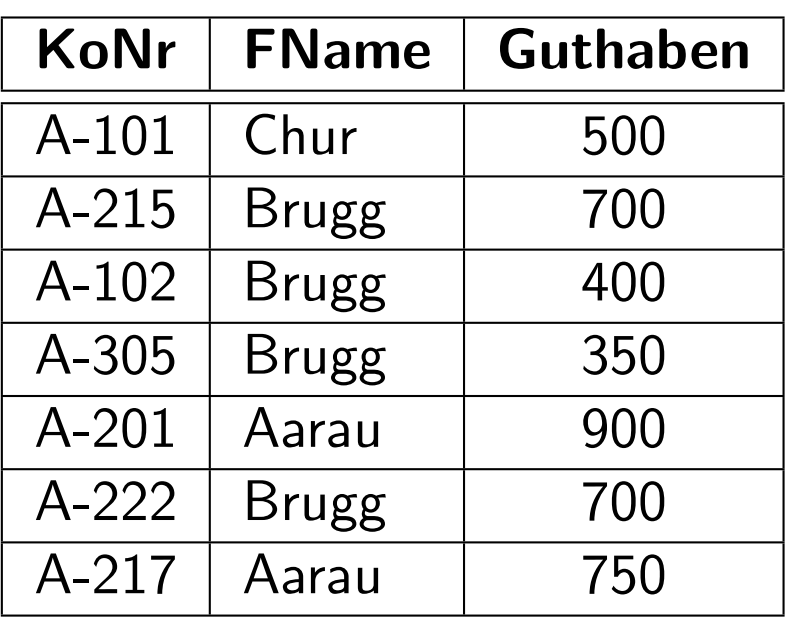

### Kontoinhaber

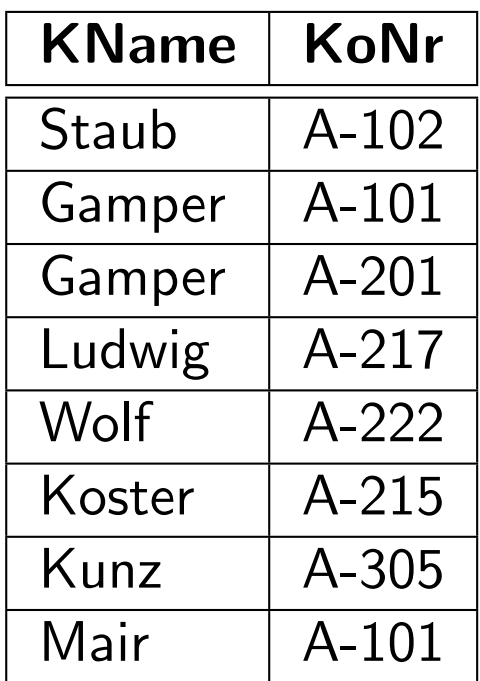

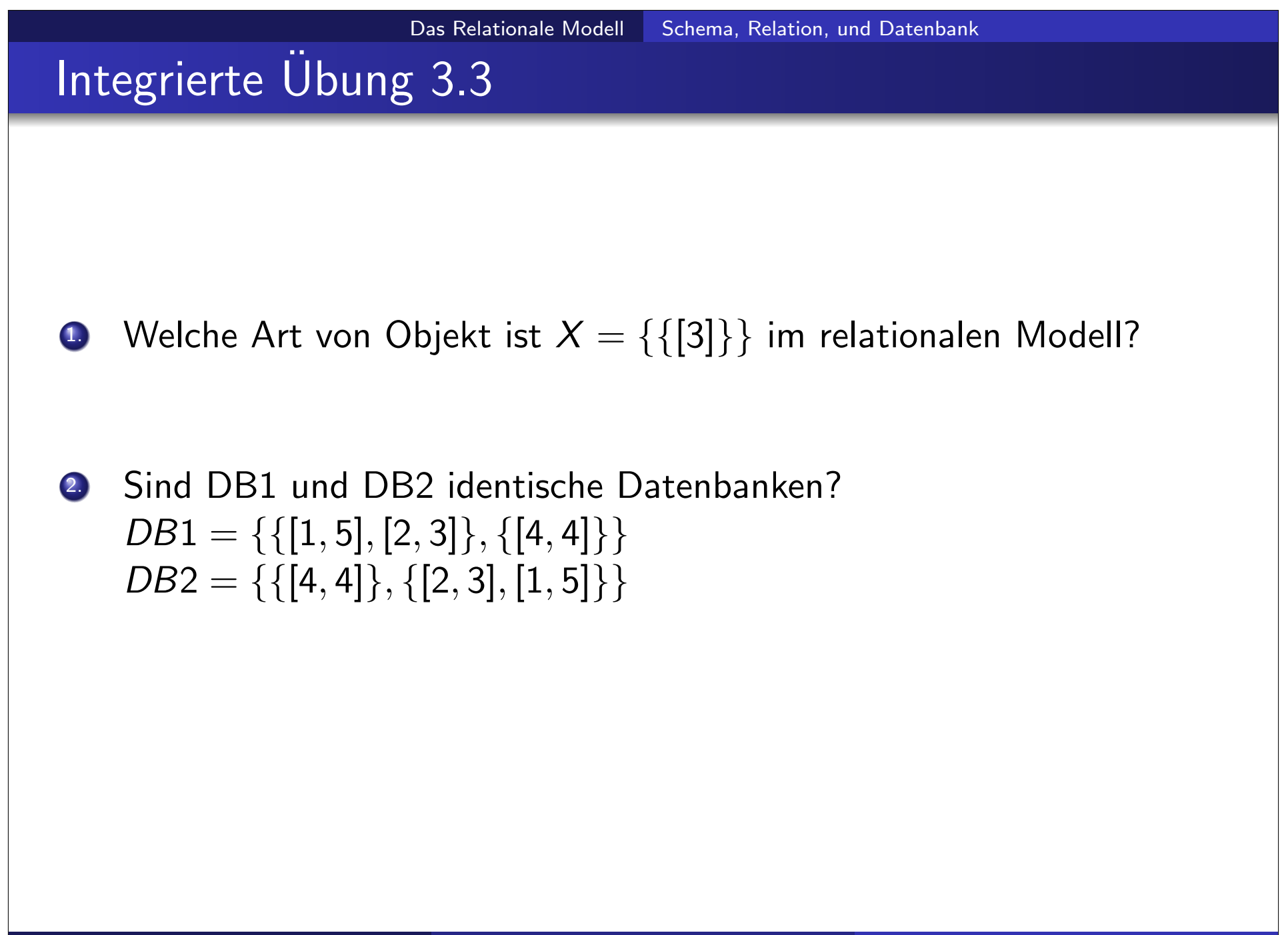

### Zusammenfassung des relationalen Modells

- $\bullet$  Eine Domäne D ist eine Menge von atomaren Werten.
	- Telefonnummern, Namen, Noten, Geburtstage, Institute
	- jede Domäne beinhaltet den reservierten Wert null
- Zu jeder Domäne wird ein Datentyp oder Format spezifiziert.
	- 5-stellige Zahlen, yyyy-mm-dd, Zeichenketten
- Ein  $\mathsf{Attribute}\ A_i$  beschreibt die Rolle einer Domäne innerhalb eines Schemas.
	- **•** TelephonNr, Alter, Institutsname
- Ein Schema  $sch(R) = [A_1, ..., A_n]$  besteht aus einer Liste von Attributen.
	- sch(Angestellte)  $=$  [Name, Institut, Lohn], sch(Institute) = [InstName, Leiter, Addresse]
- Ein Tupel t ist eine Liste von Werten  $t = [v_1, ..., v_n]$  mit  $v_i \in dom(A_i)$ .
	- $t = [Tom, SE, 23K]$
- **•** Eine Relation  $R \subseteq D_1 \times ... \times D_n$  mit dem Schema  $sch(R) = [A_1, ..., A_n]$  ist eine Menge von n-stelligen Tupeln.
	- $R = \{ [Tom, SE, 23K], [Lene, DB, 33K] \} \subseteq NAMEN \times INSTITUTE \times INTEGER$
- **Eine Datenbank** DB ist eine Menge von Relationen.
	- $DB = \{R, S\}$
	- $R = \{ [Tom, SE, 23K], [Lene, DB, 33K] \}$
	- $S = \{ [SE, Tom, Boston], [DB, Lena, Tucson] \}$

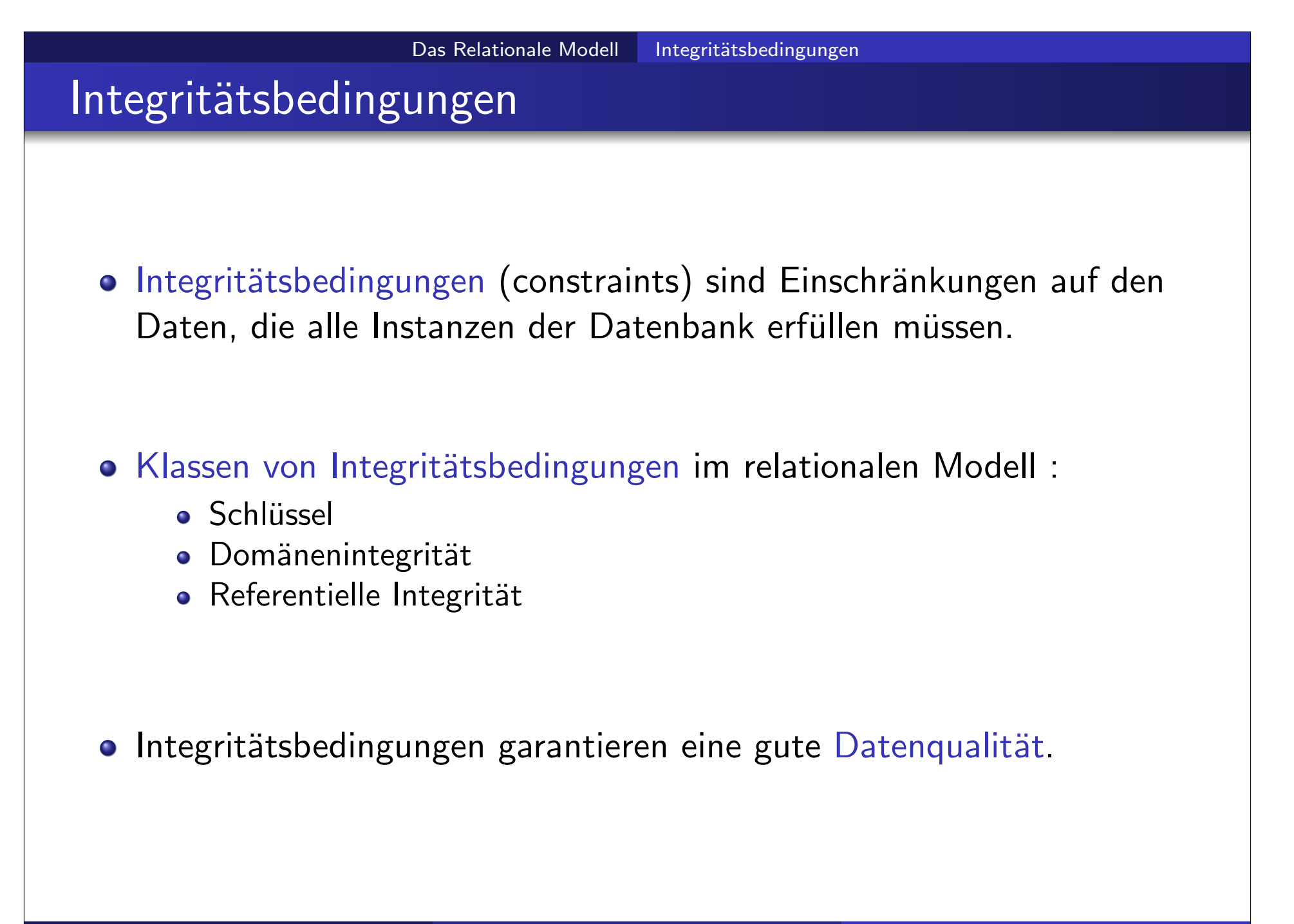

### $Schlüssel/1$

- $\bullet$   $K \subseteq R$  ist eine Teilmenge der Attribute von R
- $\bullet$  K ist ein Superschlüssel von R falls die Werte von K ausreichen um ein Tupel jeder möglichen Relation R eindeutig zu identifizieren.
	- Mit "jeder möglichen" meinen wir eine Relation, die in der Miniwelt, die wir modellieren, existieren könnte.
	- Beispiel:  $\{KuName, KuStrasse\}$  und  $\{KuName\}$  sind Superschlüssel von Kunde, falls keine zwei Kunden den gleichen Namen haben können.

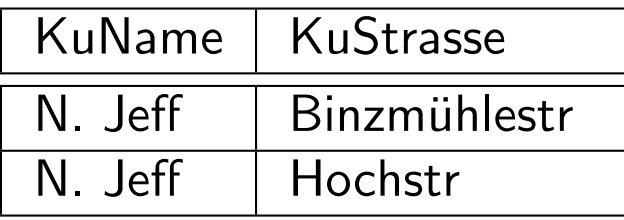

KuName ist kein Schlüssel

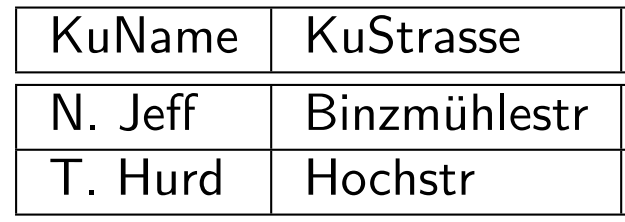

KuName ist ein Schlüssel

### Schlüssel/2

- $\bullet$  K ist ein Kandidatschlüssel falls K minimal ist Beispiel:
	- $\bullet$  {KuName} ist ein Kandidatschlüssel für Kunde weil diese Menge ein Superschlüssel ist und keine Untermenge ein Superschlüssel ist.
	- $\bullet$  {KuName, KuStrasse } ist kein Kandidatschlüssel weil eine Untermenge, nämlich  ${KuName}$ , ein Superschlüssel ist.
- o Primärschlüssel: ein Kandidatschlüssel der verwendet wird um Tupel in einer Relation zu identifizieren.
	- Als Primärschlüssel sollte ein Attribut ausgewählt werden, dessen Wert sich nie ändert (oder zumindest sehr selten).
	- Beispiel: *email* ist eindeutig und ändert sich selten

### Domänenintegrität

- o Die Domänenintegrität garantiert, dass alle Attributwerte aus der entsprechenden Domäne stammen.
- o Nullwerte: sind standardmäßig erlaubt da Teil der Domäne
- Primärschlüssel dürfen nicht null sein
	- falls der Primärschlüssel aus mehreren Attributen besteht darf keines dieser Attribute null sein
	- andere Attribute der Relation, selbst wenn sie nicht zum Primärschlüssel gehören, können ebenfalls Nullwerte verbieten

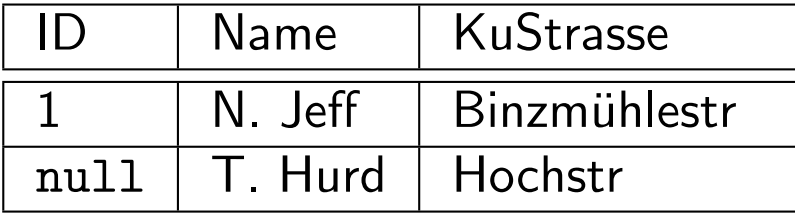

ID kann nicht Primärschlüssel sein

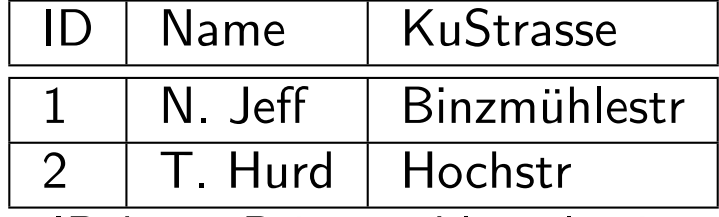

ID kann Primärschlüssel sein

### Referentielle Integrität

- **o** Fremdschlüssel: Attribute im Schema einer Relation, die Primärschlüssel einer anderen Relation sind
	- Beispiel: KuName und KoNr der Relation Kontoinhaber sind Fremdschlüssel von Kunde bzw. Konten.
- o Rekursion: Nicht-Primärschlüssel Attribute können auch Fremdschlüssel zum Primärschlüssel in derselben Relation sein
- **O** Erlaubte Werte für Fremdschlüssel:
	- Werte, die als Primärschlüssel in der referenzierten Relation vorkommen
	- null Werte (alle oder kein Attribut des Fremdschlüssels)
- Graphischen Darstellung eines Schemas: gerichteter Pfeil vom Fremdschlüsselattribut zum Primärschlüsselattribut.

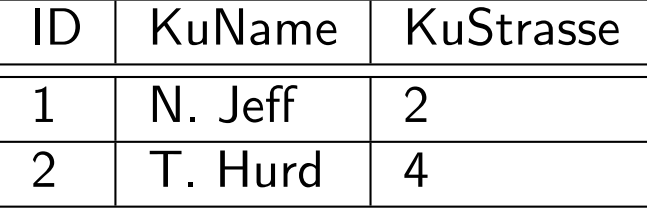

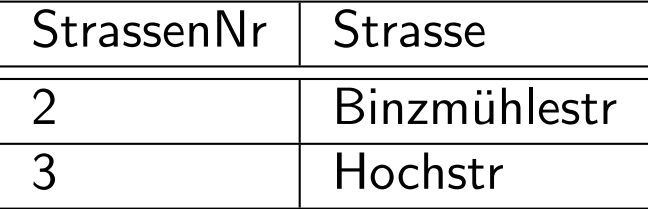

KuStrasse kann kein Fremdschlüssel sein weil StrassenNr 4 nicht existiert.

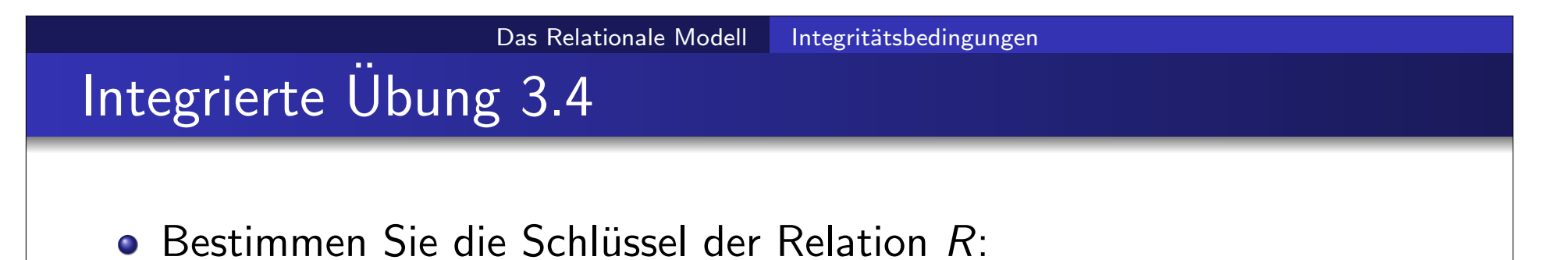

R  $X$   $Y$   $Z$  $1 \mid 2 \mid 3$  $1 | 4 | 5$  $2 | 2 | 2$ 

# Integrierte Übung 3.5

• Bestimmen Sie mögliche Superschlüssel, Kandidatschlüssel, Primärschlüssel und Fremdschlüssel für die Relationen  $R$  und  $S$ :

Das Relationale Modell Integritätsbedingungen

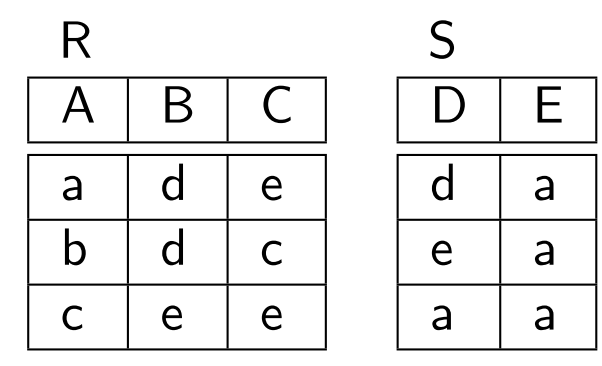

mögliche Superschlüssel:

mögliche Kandidatschlüssel:

mögliche Primärschlüssel:

mögliche Fremdschlüssel:

# Inhalt

### Das Relationale Modell

- **Schema, Relation, und Datenbank**
- Integritätsbedingungen

### 2 Abbildung ER-Schema auf Relationales Modell

### Algorithmus ER-Schema  $\rightarrow$  Relationales Modell

- Algorithmus um ein konzeptionelles ER-Schema (fast) automatisch in ein relationales Schema abzubilden.
	- Schritt 1: unabhängige Entitätstypen
	- Schritt 2: existenzanhängige Entitätstypen
	- Schritt 3: Beziehungstypen
	- Schritt 4: mehrwertige Attribute
	- Schritt 5: n-wertigen Beziehungstypen
	- Schritt 6: Spezialisierung/Generalisierung

Abbildung ER-Schema auf Relationales Modell

# Beispiel: ER Schema der NAWI Datenbank

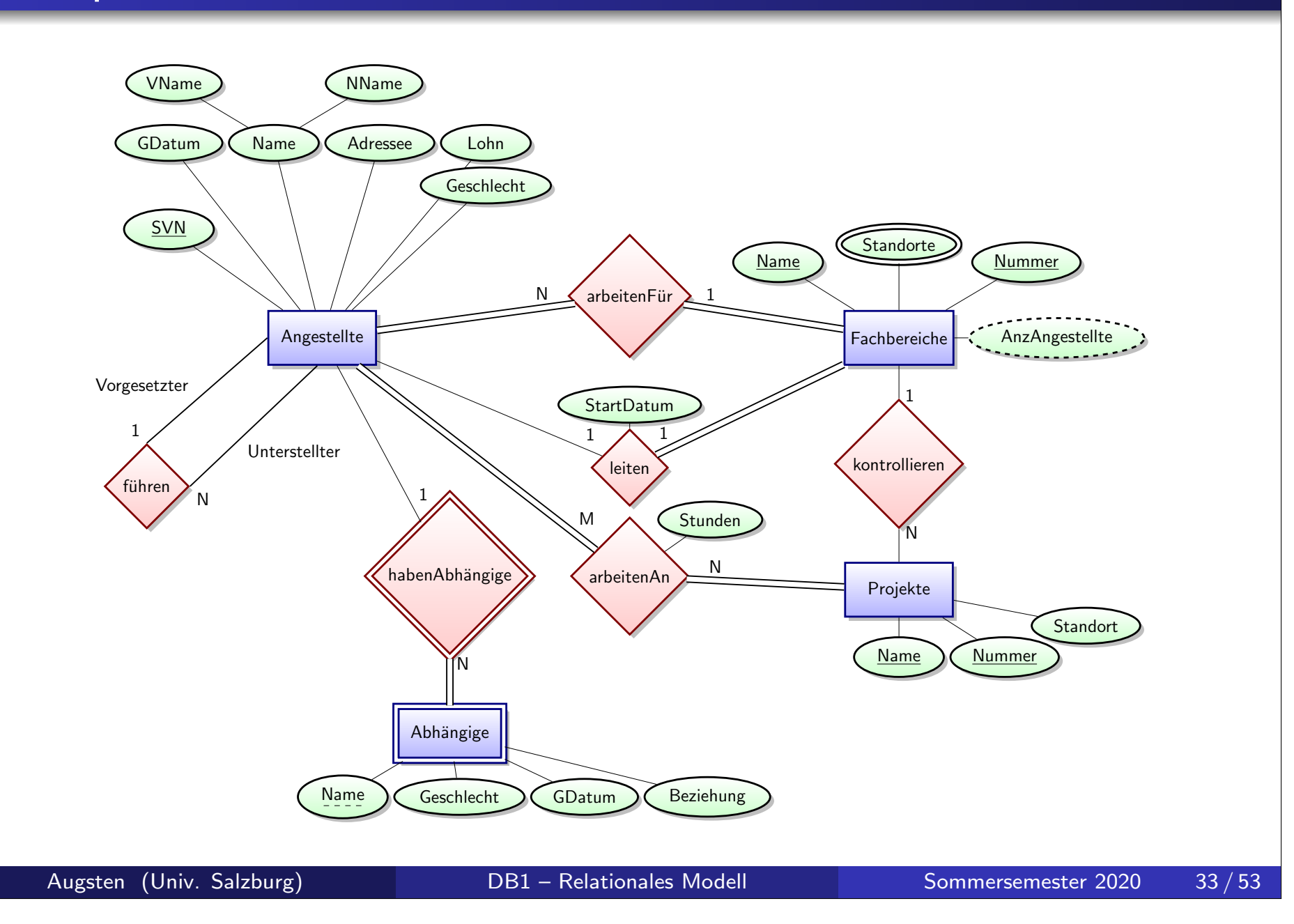

# Schritt 1: Abbildung unabhängiger Entitätstypen

- **(a)** Entitätstyp: Für jeden unabhängigen Entitätstypen E erstellen wir eine Relation R.
- Attribute: Die Attribute von R sind
	- alle einfachen Attributen von E
	- alle einfachen Komponenten von zusammengesetzten Attributen
- $\Gamma$ Primärschlüssel $\Gamma$ : Ein Schlüsselattribut von  $\epsilon$  wird als Primärschlüssel für  $R$  ausgewählt.
	- Falls der ausgewählte Schlüssel von E zusammengesetzt ist, besteht der Primärschlüssel aus allen einfachen Komponenten.

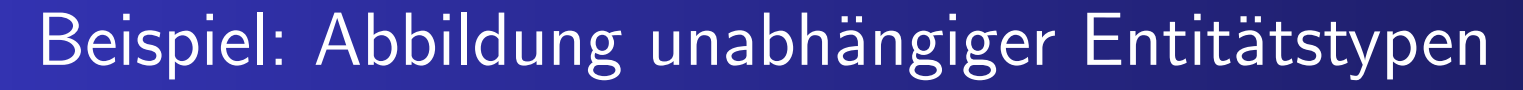

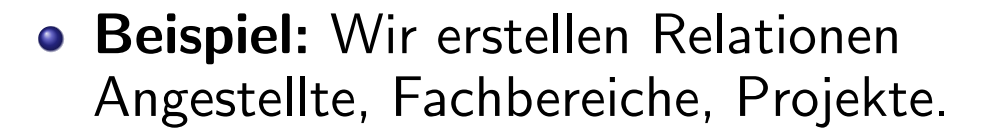

SVN, FNummer, und PNummer sind die Primärschlüssel

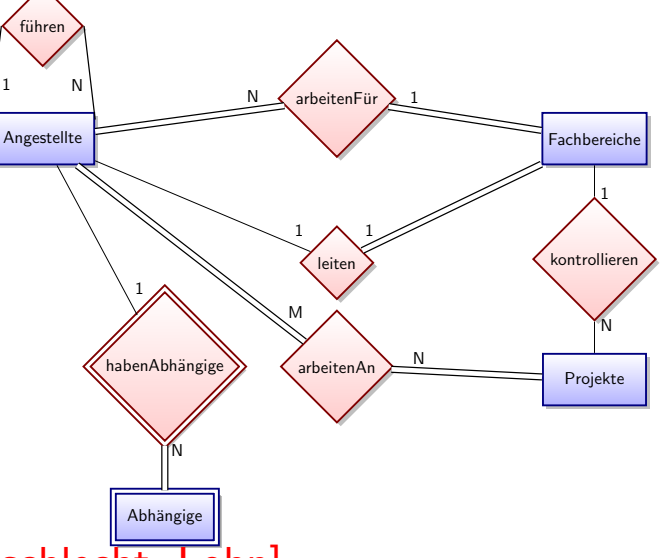

Angestellte[VName, NName, SVN, GDatum, Adresse, Geschlecht, Lohn] Fachbereiche[FName, FNummer] Projekte[PName, PNummer, PStandort]

# Schritt 2: Abbildung existenzabhängiger Entitätstypen

- (a) Existenzabhängiger Entitätstyp: Für jeden existenzabhängigen Entitätstypen W mit übergeordnetem Entitätstypen E erstellen wir eine Relation R.
- (b) Attribute von R sind alle einfachen Attribute bzw. einfachen Komponenten zusammengesetzter Attribute von W .
- Fremdschlüssel: Der Primärschlüssel der Relation des übergeordneten Entitätstypen E wird als Fremdschlüssel zu  $R$  hinzugefügt.
- (d) Prim¨arschlussel ¨ von R besteht aus der Kombination der
	- Primärschlüssel der übergeordneten Entitätstypen
	- des partiellen Schlüssels des existenzabhängigen Entitätstypen

## Beispiel: Abbildung existenzabhängiger Entitätstypen

- Beispiel: Der existenzabhängigen Entitätstypen Abhängige wird auf Relation Abhängige abbildet.
- Primärschlüssel SVN von Angestellte wird als Fremdschlüssel zu Relation Abhängige hinzugefügt (umbenannt auf AngSVN).
- Der Primärschlüssel von Abhängige ist die Kombination { AngSVN, AbhName }, weil AbhName ein partieller Schlüssel von Abhängige ist.

Angestellte[VName, NName, SVN, GDatum, Adresse, Geschlecht, Lohn] Fachbereiche[FName, FNummer] Projekte[PName, PNummer, PStandort] Abhängige[AngSVN, AbhName, Geschlecht, GDatum, Beziehung]

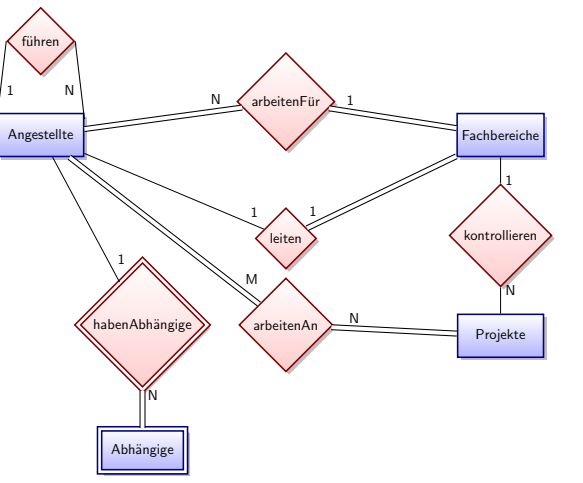

# Schritt 3: Abbildung von Beziehungen

Drei mögliche Ansätze für Beziehung zwischen Entitätstypen S und  $T$ :

- $\bullet$  Zusammengefasste Relationen: nur für  $1:1$ 
	- beteiligte Entitätstypen werden in einzige Relation zusammengelegt
	- keine Nullwerte falls S und  $T$  totale Beziehung eingehen

### 2. Fremdschlüssel: 1:1, 1:N

- $\bullet$  eine der beteiligten Entitäten wird ausgewählt, z.B. S (N-Seite im Falle von 1:N)
- Primärschlüssel von  $T$  wird als Fremdschlüssel zu  $S$  hinzugefügt
- keine Nullwerte falls  $S$  totale Beziehung eingeht
- Neue Beziehungsrelation: 1:1, 1:N, M:N
	- neue Relation R mit den Primärschlüsseln von S und T als Fremdschlüssel
	- Primärschlüssel:
		- 1 : 1-Beziehung: einer der beiden Fremdschlüssel
		- 1 : N-Beziehung: Fremdschlüssel der N-Seite
		- $\bullet$  *M* : *N*-Beziehung: beide Fremdschlüssel
	- keine Nullwerte

# Beispiel: Abbildung von 1:1 Beziehungstyp

**Beispiel**: Der 1:1 Beziehungstyp leiten wird mithilfe eines Fremdschlüssels abgebildet. Fachbereiche übernimmt die Rolle von S, weil die Teilnahme in der Beziehung total ist.

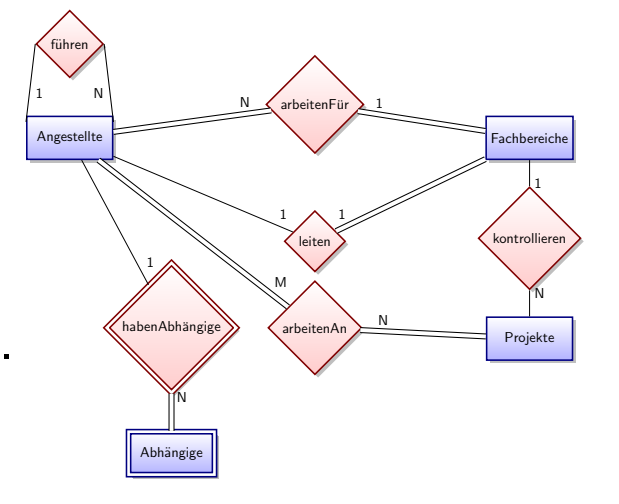

Angestellte[VName, NName, SVN, GDatum, Adresse, Geschlecht, Lohn] Fachbereiche[FName, FNummer, LeiterSVN, StartDatum] Projekte[PName, PNummer, PStandort] Abhängige[AngSVN, AbhName, Geschlecht, GDatum, Beziehung]

# Integrierte Übung 3.6

Illustrieren Sie die Probleme die auftreten, wenn der Beziehungstyp leiten

- **(a)** durch einen Fremdschlüssel in der Relation Angestellte abgebildet wird
- (b) durch Zusammenfassen der Relationen Angestellte und Fachbereiche abgebildet wird

# Beispiel: Abbildung von 1:N Beziehungstyp

- **Beispiel:** Abbildung des N:1 Beziehungstyps Angestellte arbeitenFür Fachbereiche:
	- Angestellte entspricht der Relation S.
	- Primärschlüssel FNummer von Fachbereiche wird Fremdschlüssel der Relation Angestellte
- Weitere 1:N Beziehungstypen:

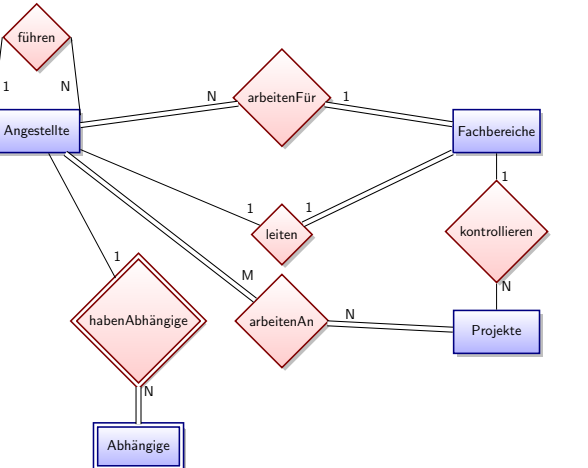

- Angestellte/Vorgesetzte führen Angestellte/Unterstellte: Primärschlüssel von Angestellte als Fremdschlüssel VorgSVN zu Angestellte hinzufügen.
- Fachbereiche kontrollieren Projekte: Primärschlüssel von Fachbereiche als Fremdschlüssel zu Projekte hinzufügen.

Angestellte[VName, NName, SVN, GDatum, Adresse, Geschlecht, Lohn, VorgSVN, FNummer] Fachbereiche[FName, FNummer, LeiterSVN, StartDatum] Projekte[PName, PNummer, PStandort, FNummer] Abhängige[AngSVN, AbhName, Geschlecht, GDatum, Beziehung]

# Wie werden Attribute von Beziehungstypen abgebildet?

- $\bullet$  Beziehung zwischen Relationen S und T soll abgebildet werden.
- Zusammengefasste Relationen: nur 1:1
	- S und T verschmelzen zu R
	- Attribute $^1$  des Beziehungstypen werden als Attribute zu  $R$  hinzugefügt
- o Fremdschlüssel: 1:1, 1:N
	- $\bullet$  S erhält Fremdschlüssel (*N*-Seite im Falle von 1:N)
	- Attribute $^1$  des Beziehungstypen werden als Attribute zu  $\,S$  hinzugefügt
- Neue Beziehungsrelation: 1:1, 1:N, M:N
	- o neue Relation R wird erstellt
	- Attribute $^1$  des Beziehungstypen werden als Attribute zu  $R$  hinzugefügt

 $^{\rm 1}$ alle einfachen Attribute bzw. einfachen Komponenten zusammengesetzter Attribute

# Beispiel: Abbildung von M:N Beziehungstyp mit Attributen

- Beispiel: Für den M:N Beziehungstyp arbeitenAn erstellen wir eine Relation ArbeitenAn.
- Die Primärschlüssel der Relationen Projekte und Angestellte werden als Fremdschlüssel zur Relation ArbeitenAn hinzugefügt.

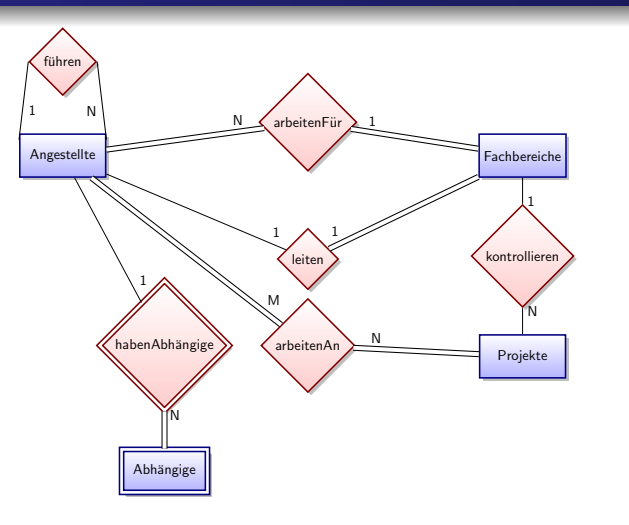

- Attribut Stunden der Relation ArbeitenAn bildet das gleichnamige Attribut des Beziehungstypen ab.
- **Der Primärschlüssel von ArbeitenAn ist die Kombination der** Fremdschlüssel: { AngSVN, PNummer }.

Angestellte[VName, NName, SVN, GDatum, Adresse, Geschlecht, Lohn, VorgSVN, FNummer] Fachbereiche[FName, FNummer, LeiterSVN, StartDatum] Projekte[PName, PNummer, PStandort, FNummer] Abhängige[AngSVN, AbhName, Geschlecht, GDatum, Beziehung] ArbeitenAn[AngSVN, PNummer, Stunden]

### Schritt 4: Abbildung mehrwertiger Attribute

- $\bullet$  Neue Relation: Für jedes mehrwertige Attribut A erstellen wir eine neue Relation R.
- Attribute: Das mehrwertige Attribut A wird zur Relation R als (einfaches) Attribut hinzugefügt. Falls das mehrwertige Attribut  $A$ zusammengesetzt ist, werden alle einfachen Komponenten von A als (einfache) Attribute hinzugefügt.
- $\bullet$  Fremdschlüssel: Primärschlüssel K der Relation, die den Entitätsoder Beziehungstyp von A abbildet.
- $\circ$  Primärschlüssel: Kombination von A und K. Falls das mehrwertige Attribut zusammengesetzt ist, sind alle einfachen Komponenten Teil des Primärschlüssels

### Beispiel 1: Abbildung mehrwertiger Attribute

- **Beispiel:** das mehrwertige Attribut Standorte des Entitätstyps Fachbereiche.
- **Fine neue Relation FBStandorte mit Attribut** Standort wird erstellt.
- FNummer der Relation Fachbereiche ist Fremdschlüssel in FRStandorte

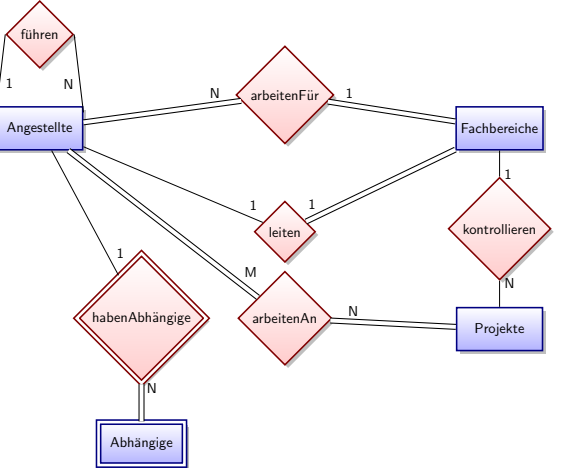

• Der Primärschlüssel von FBStandorte sind die Attribute { FNummer, Standort }.

Angestellte[VName, NName, SVN, GDatum, Adresse, Geschlecht, Lohn, VorgSVN, FNummer] Fachbereiche[FName, FNummer, LeiterSVN, StartDatum] Projekte[PName, PNummer, PStandort, FNummer] Abhängige[AngSVN, AbhName, Geschlecht, GDatum, Beziehung] ArbeitenAn[AngSVN, PNummer, Stunden] FBStandorte[FNummer, Standort]

Abbildung ER-Schema auf Relationales Modell

### Beispiel 2: Abbildung mehrwertiger Attribute

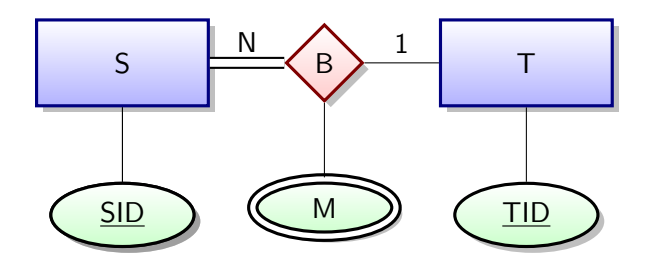

- **Beispiel:** mehrwertiges Attribut M der 1:N Beziehung B
- $\bullet$  1:N Beziehung wird als Fremdschlüssel in S modelliert
- o mehrwertiges Attribut wird durch neue Relation MB modelliert
	- S[SID, TID] T[TID] MB[SID,M]

Abbildung ER-Schema auf Relationales Modell

### Beispiel: Vollständige NAWI Datenbank

Angestellte VName | NName | <u>SVN</u> | GDatum | Adresse |Geschlecht| Lohn |VorgSVN | FNummer Fachbereiche FName | FNummer | LeiterSVN | StartDatum **FBStandorte** FNummer | Standort Projekte PName | PNummer | PStandort | FNummer arbeitenAn AngSVN | PNummer | Stunden Abhängige AngSVN | AbhName | Geschlecht | GDatum | Beziehung

### Schritt 5: Abbildung von n-wertigen Beziehungstypen.

- Neue Relation: Für jeden *n*-wertigen Beziehungstypen ( $n > 2$ ) erstellen wir eine neue Relation R.
- o Fremdschlüssel: Die Primärschlüssel der Relationen der involvierten Entitätstypen sind Fremdschlüssel in  $R$ .
- o Primärschlüssel: im Falle einer Beziehung mit Kardinalität
	- $M \cdot N \cdot P$ : Kombination aller Fremdschlüssel
	- $\bullet$   $M : N : 1:$  Fremdschlüssel der  $M$  und N-Relationen<sup>2</sup>

Fremdschlüssel im Falle  $M : N : P$ ; im Falle  $M : N : 1$  nur die Fremdschlüssel der M- und N-Relationen

Attribute: Alle einfachen Attribute bzw. einfachen Komponenten zusammengesetzter Attribute des M:N Beziehungstypen werden als Attribute zu  $R$  hinzugefügt.

 $^2$ Generell sollte für jede 1-Seite einer n-wertigen Beziehung ein Kandidatenschlüssel erzeugt werden, der die Fremdschlüssel aller anderen Relationen der Beziehung enthält.

# Beispiel: Abbildung von n-wertigen Beziehungstypen.

**• Beispiel:** Der 3-wertige Beziehungstyp anbieten,

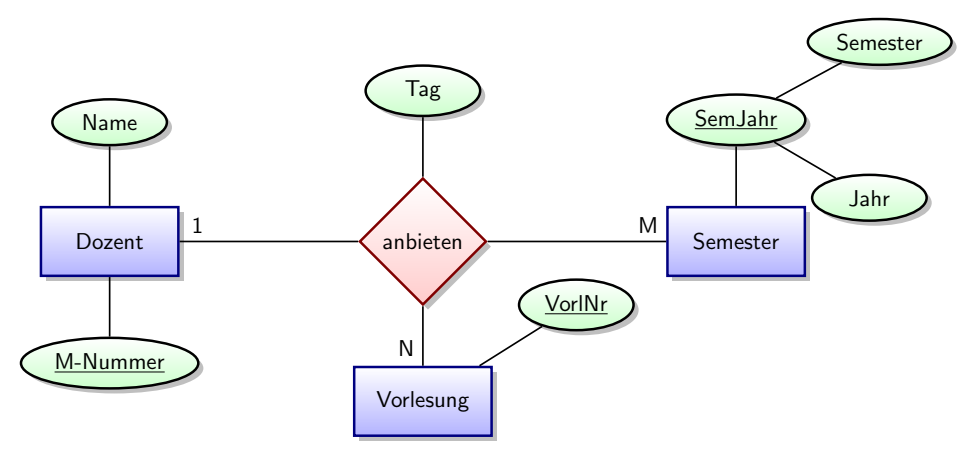

- Der Beziehungstyp wird durch eine neue Relation Anbieten abgebildet.
- Der Primärschlüssel ist die Kombination der Fremdschlüssel von Vorlesung und Semester: { VorlNr, Jahr, Semester}

```
Dozent[M-Nummer, ...]
Semester[Jahr, Semester, ...]
Vorlesung[VorlNr, ...]
Anbieten[VorlNr, Semester, Jahr, M-Nummer, Tag]
```
# Schritt 6: Abbildung von Spezialisierung/Generalisierung

### **o** Notation:

- Untertyp:  $U_1, U_2, \ldots, U_m$
- Obertyp: O mit Attributen  $k, a_1, a_2, \ldots, a_n$
- $k$  ist Primärschlüssel des Obertypen  $O$

### **o** Umsetzung:

- Relation R für Obertyp O mit Attributen  $attr(R) = \{k, a_1, \ldots, a_n\}.$
- Relation  $R_i$  für Untertypen  $U_i$ ,  $1 \leq i \leq m$ , mit den Attributen  $attr(R_i) = {\underline{k}} \cup {\text{Attribute von } U_i}.$
- Attribute  $k$  der Relationen  $R_i$  sind Fremdschlüssel auf Attribut  $k$  in  $R_{\cdot}$
- Kann für alle Arten der Spezialisierung verwendet werden:
	- vollständig und partiell
	- disjunkt und überlappend
- o Einschränkung: vollständig und/oder disjunkt wird nicht erzwungen

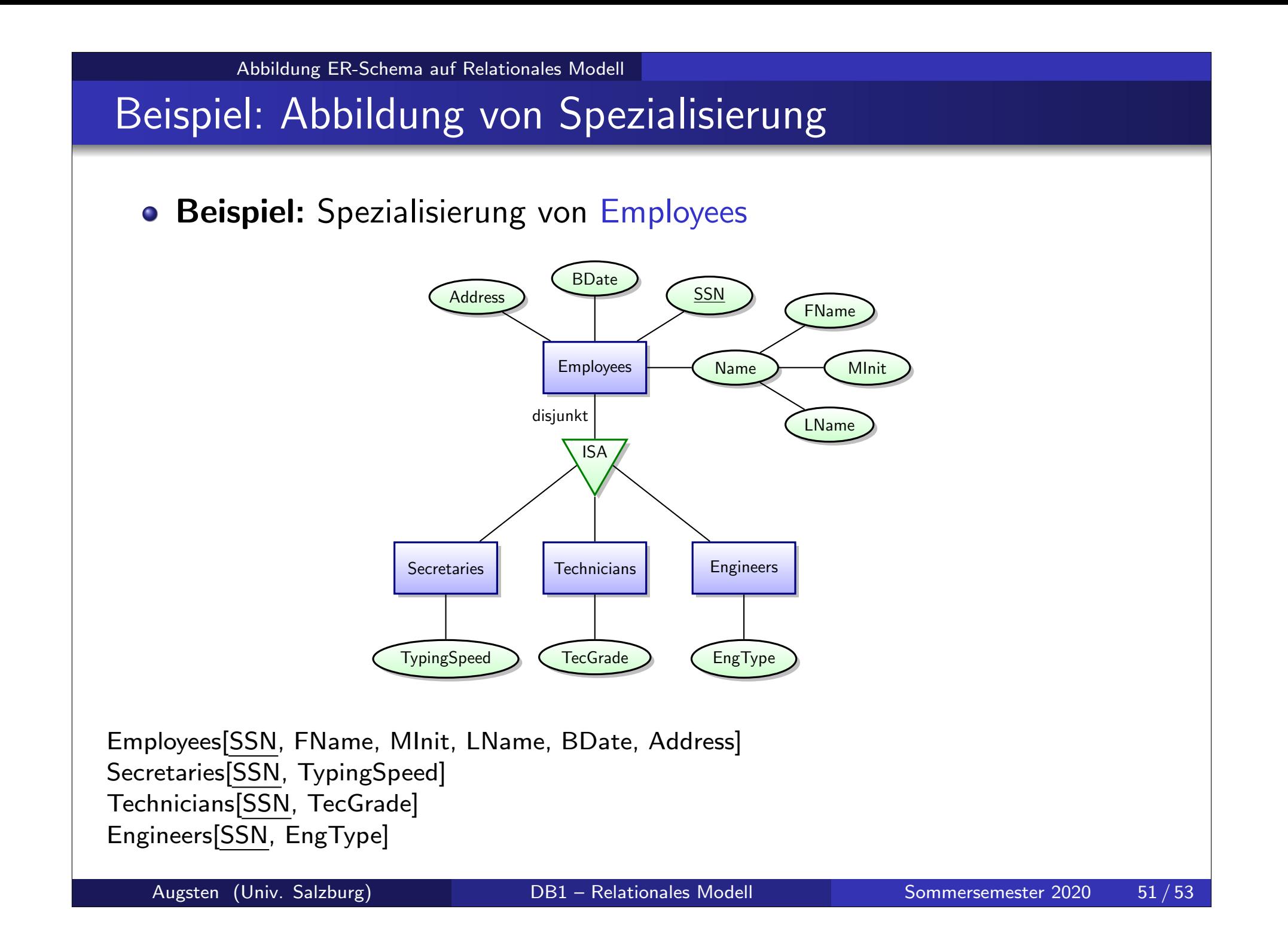

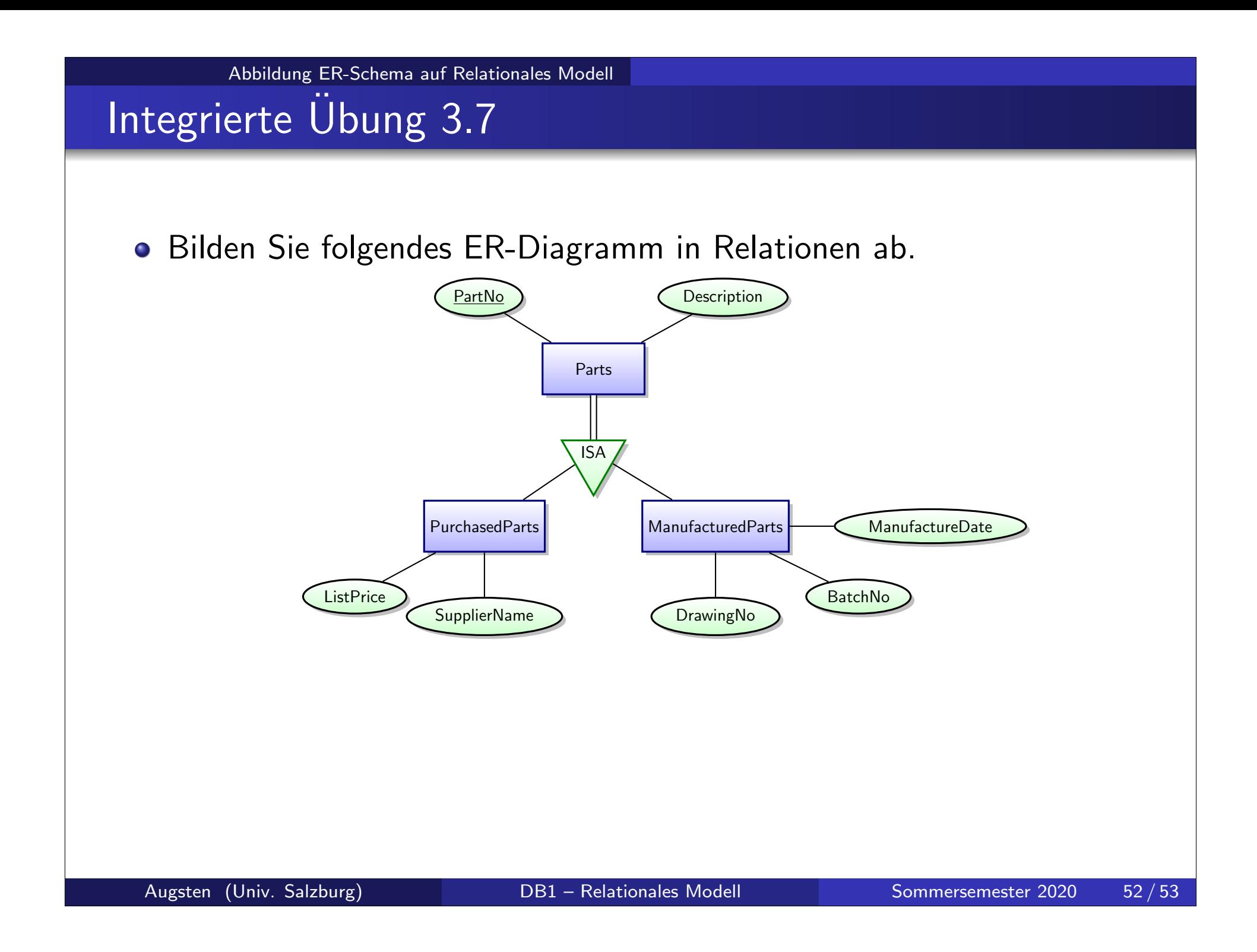

### Zusammenfassung der Abbildungen

### Abbildung zwischen dem ER und dem relationalem Modell

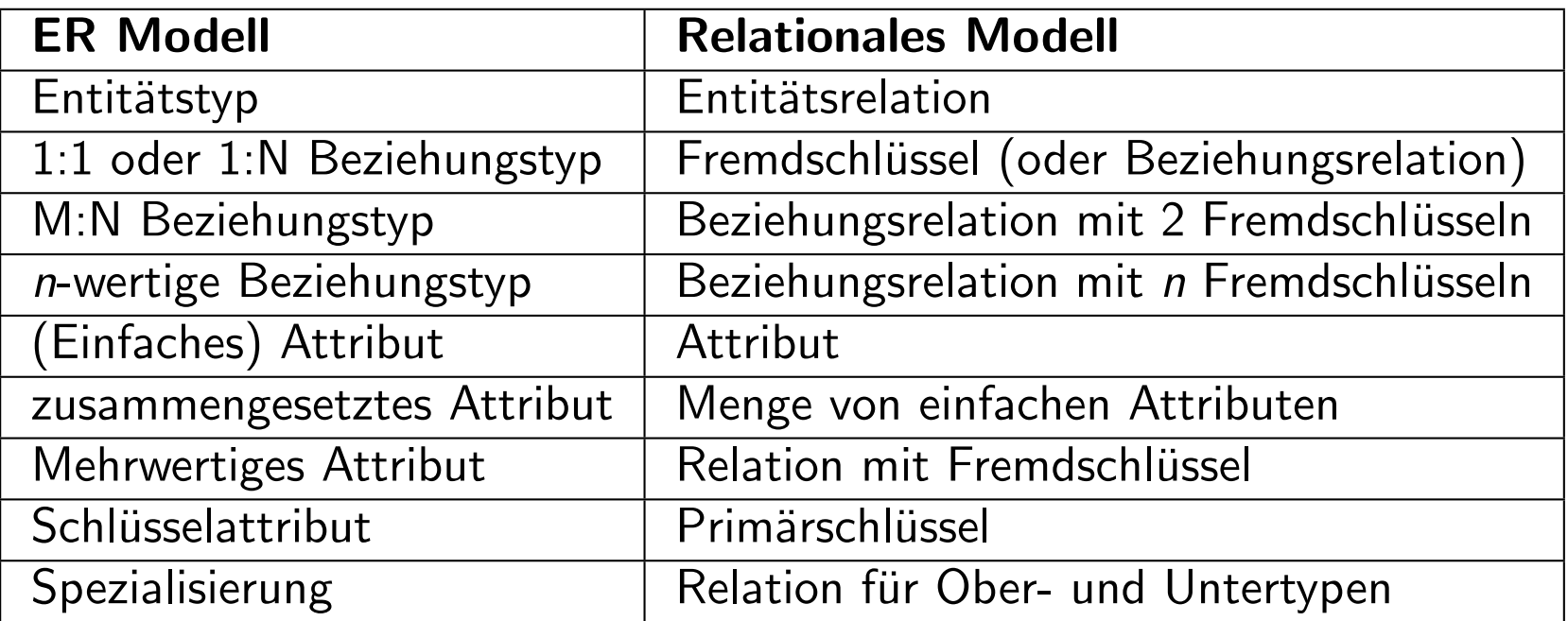